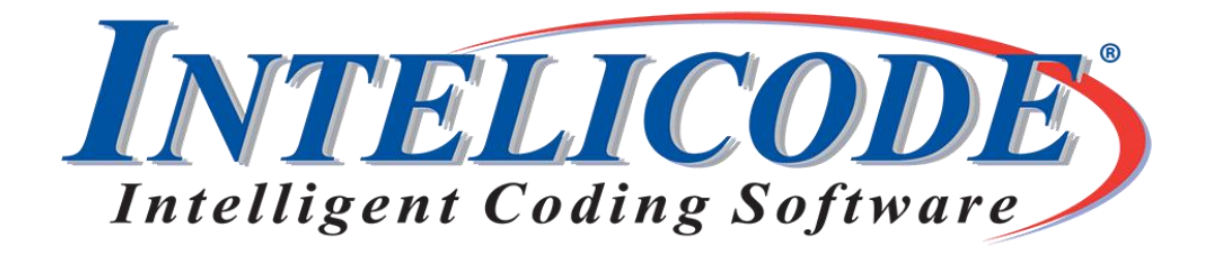

# Intelicode® 16.5 is available now.

## **\*\*In response to the COVID-19 outbreak, our staff will be working from home. We will make every effort to provide the level of service you expect from us.\*\***

Intelicode® 16.5.0.0 is available for download and installation. At long last, Procedure Units have been added. The "Other Procedures" section now has a Units field where you can enter the number of times a code was billed. Each unit is included in the procedure accuracy metrics.

This update also includes the new COVID-19 codes.

U0001 - effective February 4th

U0002 - effective February 4th

87635 - effective March 13th

Visit [Intelicode.com/update](https://intelicode.com/update) to download the latest installer. Visit [Intelicode.com/changelog](https://intelicode.com/changelog) to view the change logs and also to update to the newest version. Please remember to always back up your data before any update.

If you are updating from Version 16, an activation is not required after the installation. If you are updating from Version 15, you will need to contact us for an activation. Email or call 800.786.4231.

## **[Email us at CustomerService@Intelicode.com](mailto:customerservice@intelicode.com?subject=Need%20Assistance)**

We are pleased to announce the official launch of the new [Intelicode website!](https://intelicode.com/) As well as having a new look, there are a great many new features to the site. You can now purchase and manage licenses online as well as manage your activations through the site. You will also be able to submit support tickets as well. You can

create your account online at our site but we request that if you are an existing customer that you reach out to us before doing so to make sure we get you connected to your existing information.

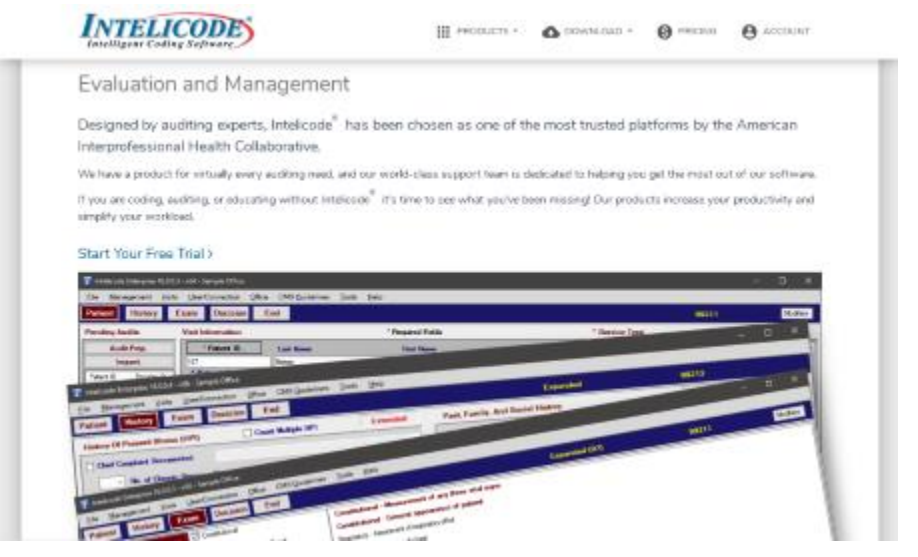

## **The Art of E&M Auditing book sale**

We still have some copies the Art of E&M Auditing for \$49 plus \$10 shipping and handling. Regular price is \$129 plus shipping. Get yours while supplies last.

### [Get the book here](https://intelicode.com/the-art-of-evaluation-and-management)

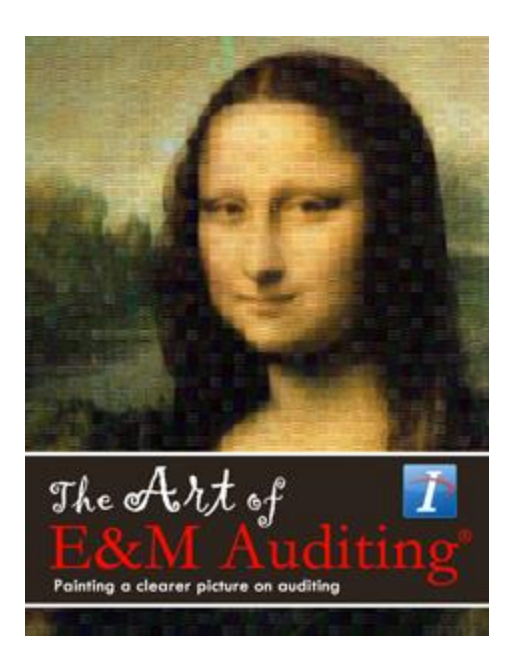

# Recently Asked Questions (Q & A)

#### Q: How do I purchase Intelicode online?

A: Go to our website at:

#### <https://intelicode.com/login>

Create an account and purchase your Intelicode license and process your own activation right from the site. As always if you need assistance contact us at 800-786-4231 during business hours and we will be happy to assist.

Thank you,

The Intelicode® Customer Service team.

*Copyright © 2020 Technology Solutions, Inc., maker of Intelicode®. All rights reserved.*

**Our mailing address is:** 101 Archery Way, Suite A Ashley, IN 46705

**Our telephone number is:** 800.786.4231

**Our email address is:** [customerservice@intelicode.com](mailto:customerservice@intelicode.com)

Want to change how you receive these emails? You ca[n update your preferences](https://intelicode.us1.list-manage.com/profile?u=c5d48c85dd2c54661ed605da3&id=2b4b58f39a&e=%5bUNIQID%5d) or [unsubscribe from this list.](https://intelicode.us1.list-manage.com/unsubscribe?u=c5d48c85dd2c54661ed605da3&id=2b4b58f39a&e=%5bUNIQID%5d&c=896753023a)